Муниципальное образовательное учреждение дополнительного образования Центр анимационного творчества «Перспектива»

Принята на заседании педагогического совета МОУ ДО ЦАТ «Перспектива» Протокол №\_3\_\_ «\_15\_»\_\_05\_\_2023 год

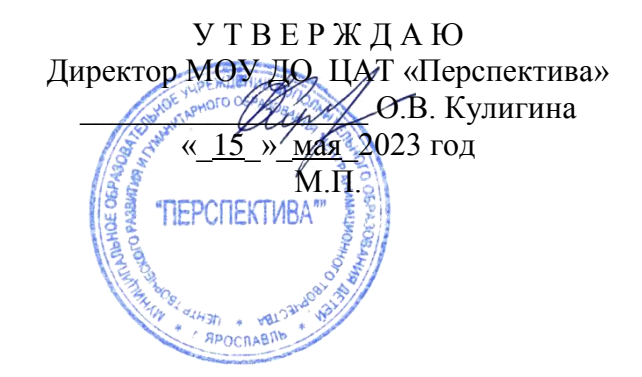

# **ДОПОЛНИТЕЛЬНАЯ ОБЩЕОБРАЗОВАТЕЛЬНАЯ ОБЩЕРАЗВИВАЮЩАЯ ПРОГРАММА**

*технической направленности*

# **«Начинающий фотограф»**

(возраст детей 8-11 лет, срок реализации 2 года)

**Автор-составитель**: педагог дополнительного образования **Похлебалов Александр Валерьевич**

Ярославль 2023

# **Пояснительная записка**

Дополнительная общеобразовательная общеразвивающая программа **«Начинающий фотограф»** разработана в соответствии со следующими нормативно-правовыми документами:

- Федеральный закон «Об образовании в Российской Федерации» N 273-ФЗ от 29.12.2012 года;
- Концепция развития дополнительного образования детей до 2030 года, утв. распоряжением Правительства РФ от 31.03.2022 года № 678-р;
- Приказ Министерства просвещения Российской Федерации от 09 ноября 2018 г. № 196 «Об утверждении Порядка организации и осуществления образовательной деятельности по дополнительным общеобразовательным программам»;
- Стратегия развития воспитания в Российской Федерации на период до 2025 года (утверждена распоряжением Правительства Российской Федерации от 29 мая 2015 г. № 996-р);
- Санитарные правила СП 2.4.3648-20 «Санитарно-эпидемиологические требования к организациям воспитания и обучения, отдыха и оздоровления детей и молодежи» (утв. постановлением Главного государственного санитарного врача РФ от 28.09.2020 г. N 28).

Программа относится к *технической направленности*. Программа носит профориентационный характер.

**Актуальность** предлагаемой образовательной программы базируется на современных требованиях модернизации системы образования через применение визуальных технологии, в частности фотографии.

Фотоснимки делают информацию достоверной, исторически визуально закреплённой. В век развития информационных технологий создание цифровой фотографии стало доступным и для детей. Фотография, как аналоговая, так и цифровая развивает у подрастающего поколения творческие способности, фантазию. Что способствует развитию творческого восприятия окружающего мира, развитию умения использовать фотоаппарат и компьютер как инструмент творчества. Важно понимать, что качественная фотография невозможна без технического аспекта. Программой предлагается изучить устройство фотоаппарата и компьютерное редактирование снимков. Повышение образовательного уровня в области фотографии открывает широкие возможности для выявления таланта фотохудожника в юном человеке. Проводимые на различных уровнях фотоконкурсы, фотофестивали вызывают большой интерес детей и взрослых. Занятие фотографией помогает обучающимся, овладеть цифровыми технологиями, приобрести уверенность в своей способности к творческой деятельности.

**Новизна** данной программы в том, что она предназначена для обучения с нулевого уровня школьников младшего и среднего школьного возраста для дальнейшего формирования их жизненных ориентиров, расширения круга делового и дружеского общения со сверстниками и взрослыми людьми в свободное время.

**Региональный компонент** заключается в изучении природы родного края средствами фотографии.

### **Адресность**

Программа рассчитана на возраст детей 8-11 лет, срок реализации 2 года по 72 часа в год. *Объем программы – 144 часа.*

### **Режим занятий:**

Занятия по программе проходят 1 раз в неделю по 2 часа.

Данная дополнительная образовательная программа может подвергаться изменениям и дополнениям, продиктованным определёнными обстоятельствами, творческим потенциалом педагогов.

Набор обучающихся в коллектив проводится по принципу свободного выбора, при наличии у ребенка желания заниматься данным видом творчества.

**Цель:** изучить устройство фотоаппарата и компьютерное редактирование снимков.

# **Задачи:**

познакомить с устройством фотоаппарата;

- познакомить с особенностями редактирования снимков с помощью программ фотокоррекции;
- воспитание эмоционально-ценностного отношения к визуальным технологиям.

## **Планируемые результаты обучения**

*По окончании 1 года обучения обучающийся должен знать:*

- устройство фотоаппарата на начальном уровне;
- понятия «композиция», «ракурс», «точка съемки», «планы съемки»;
- основы работы в программах Photoshop, Lightroom.

*должен уметь:*

- делать фотоснимки с применением автонастроек;
- выстраивать композицию, определять ракурс, точку съемки, план съемки;
- редактировать фотографию на компьютере;
- находить художественный образ для снимка;
- оформлять и представлять результаты фотосъемки.

*По окончании 2 года обучения обучающийся должен знать:*

- устройство фотоаппарата;
- различные инструменты фотографа;

приемы работы в программах Photoshop, Lightroom.

*должен уметь:*

- делать фотоснимки с применением ручных настроек;
- выстраивать свет, работать с фотофильтрами и светоотражателями;
- редактировать фотографию на компьютере;
- находить художественный образ для снимка в различных жанрах;
- оформлять и представлять результаты фотосъемки.

# **Содержание программы**

### *Учебно-тематический план*

#### *1 год обучения*

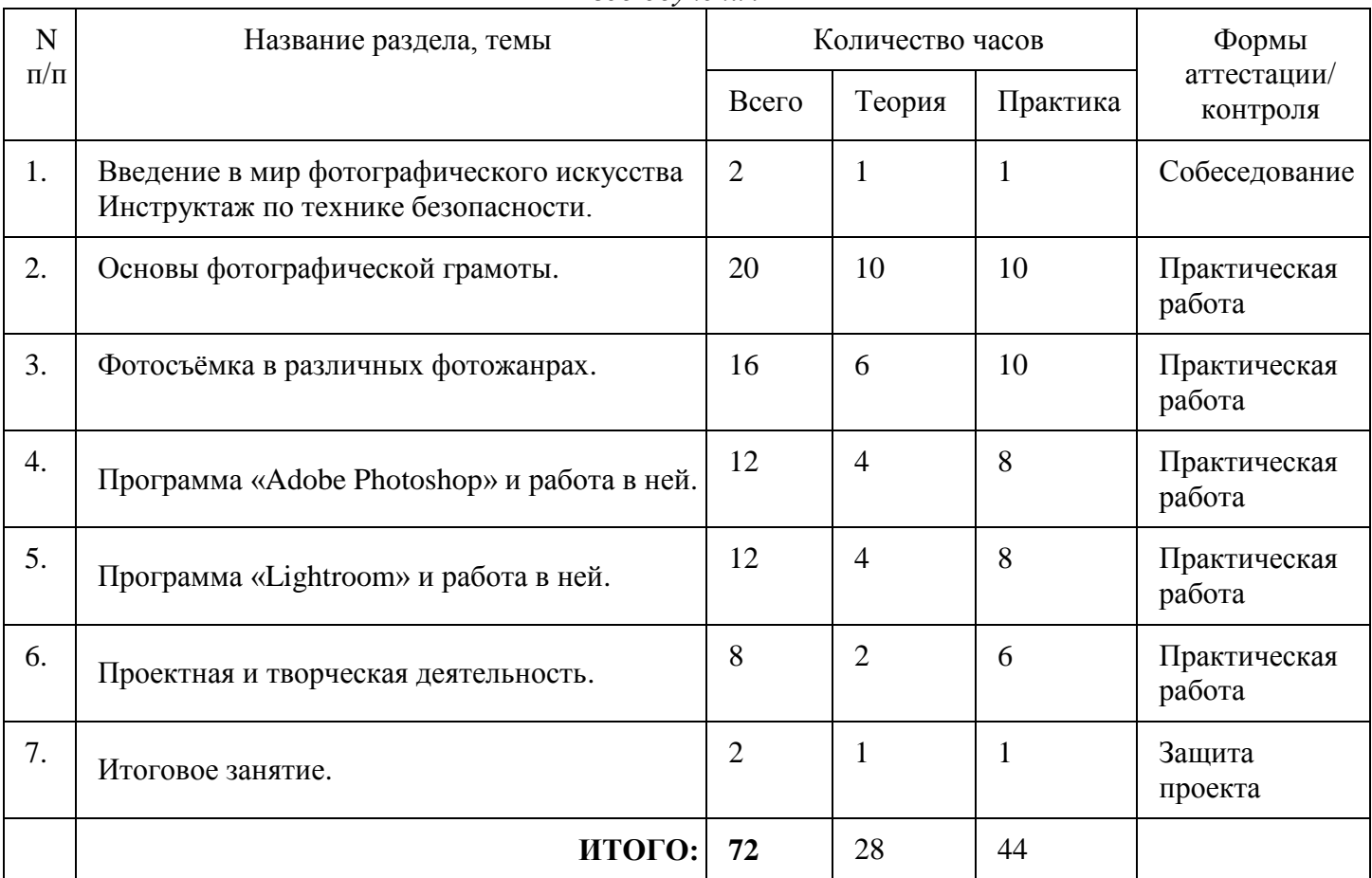

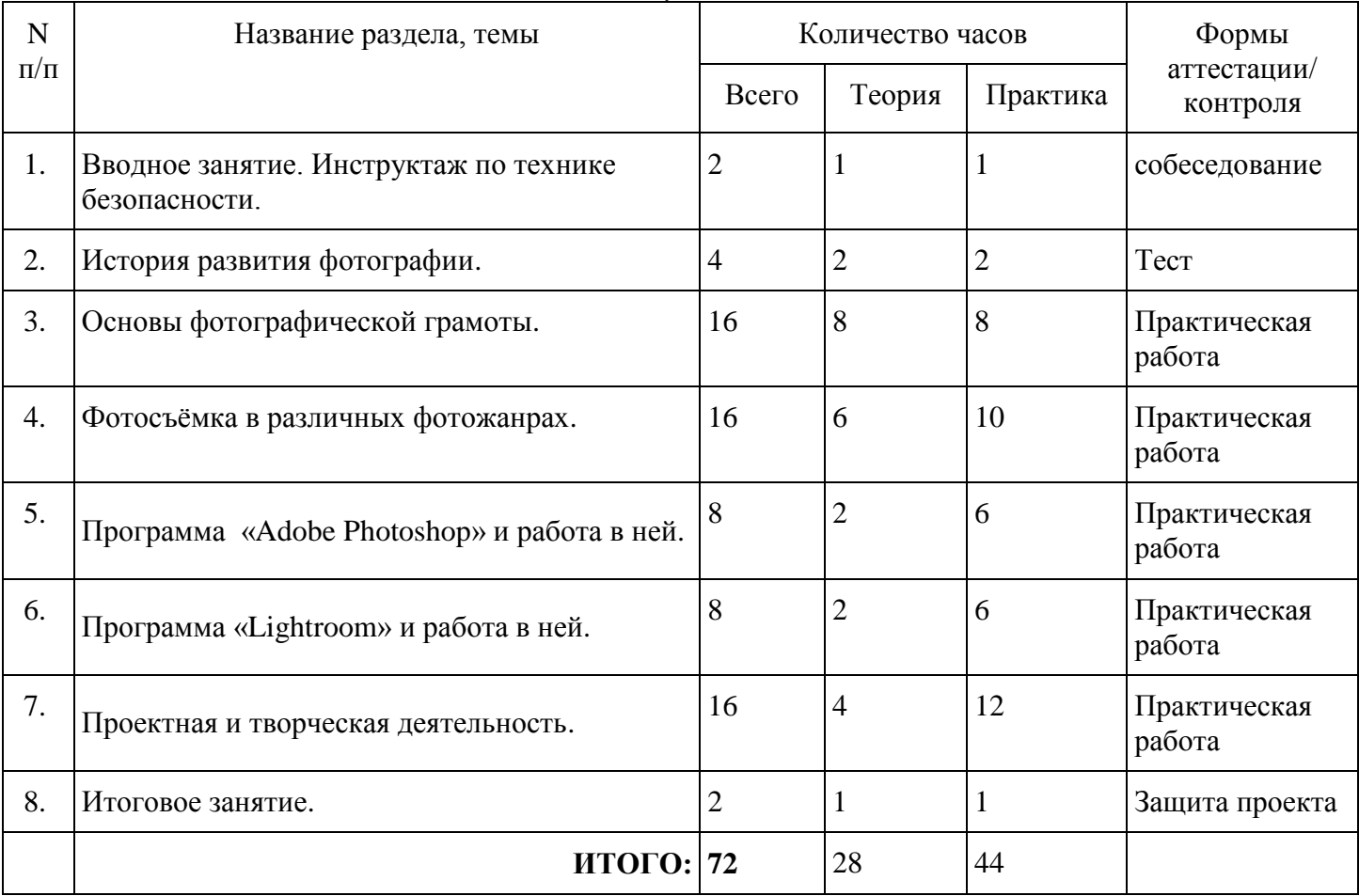

### *Содержание учебно-тематического плана 1 год обучение*

### *1.Тема:* **Введение в мир фотографического искусства Инструктаж по технике безопасности.**

*Теория:* Знакомство с детьми. Чем мы будем заниматься на наших занятиях? Требования к правилам поведения. Техника безопасного труда. Личная гигиена. Правила безопасности при работе в интернете. Правила работы на компьютере и с оргтехникой. Требования безопасности при работе на компьютере и с оргтехникой.

*Практика:* знакомство с фотоаппаратом: включение, выключение, настройка режимов съемки. Устройство фотоаппарата и объектива. Светофильтры и их общая характеристика.

# *2.Тема:* **Основы фотографической грамоты**

*Теория:* Композиция, виды композиций. Понятие план. Виды планов: общие, средние, крупные, деталь. Понятие многоплановость и перспектива. Понятие «Боке» – размытие заднего плана. Понятие ракурс и точка съёмки. Съемка при естественном и искусственном освещении. Фотовспышки. Правила отбора фотографий.

*Практика:* Упражнения: построение композиции по правилу три трети; построение композиции по правилу диагональ; построение композиции по правилу контраст и силуэт; построение композиции по правилу золотого сечения. Съемка общих, средних и крупных планов. Фотосъемка с применением различных ракурсов и точек съемки, при естественном и искусственном освещении с применением фотовспышки и без фотовспышки. Просмотр и обсуждение фотографий Обработка и печатание отснятого фотоматериала.

# *3.Тема:* **Фотосъемка в различных фото-жанрах**

*Теория:* Жанры в фотографии: пейзаж, портрет, натюрморт, репортаж, макросъемка. Правила съемки фоторепортажей. Правила фотосъемки пейзажей, построение кадра, планы и перспектива. Панорама, как особый фотографии и особенности построения. Правила фотосъёмки портретов, Правила фотосъемки натюрморта. Правила макросъемки. Применение светофильтров в различных жанрах фотографии. Выбор объективов в различных жанрах фотографии*.*

*Практика:* Фоторепортаж определение точки съёмки и ракурса, выделение главного объекта съемки. Репортажная фотосъёмка мероприятий и событий внутри Центра. Портретная фотосъемка достоверность и уникальность образов. Портретная съемка при естественном и искусственном освещении при естественном и искусственном освещении. Работа со светом при съемке натюрморта, особенности его построения композиции. Макросъемка. Особенности освещения в макросъемке

## Просмотр и обсуждение фотографий Обработка и печатание отснятого фотоматериала.

## *4.Тема:* **Программа «Adobe Photoshop» и работа в ней**

*Теория:* Основы работы в программе Photoshop, элементарные файловые операции в: запуск программы, открытие и закрытие файлов, сохранение отредактированного изображения. Выделение областей, сложение и вычитание выделенных фрагментов, их трансформация, перемещение и дублирование, кадрирование изображений.

*Практика:* Работа в программе Photoshop. Способы обработки фотографий. простейшие действия в среде Photoshop: выделение областей, сложение и вычитание выделенных фрагментов, их трансформация, перемещение и дублирование, способы кадрирования изображений. Запуск программы. Интерфейс пользователя Стандартные элементы. Палитры. Упражнения.

### *5.Тема:* **Программа «Lightroom» и работа в ней**

*Теория:* Основы работы в программе Lightroom, Интерфейс программы и основные инструменты Основные инструменты. Возможности цветокоррекции. Правила калибровка устройств отображения и печати.

*Практика:* Работа в программе Lightroom. Способы обработки фотографий. Особенности редактирования в среде Lightroom. Способы кадрирования изображений. Запуск программы. Интерфейс пользователя Стандартные элементы. Палитры. Упражнения. Фоторетушь*.*

## 6*. Тема:* **Работа над проектами.**

*Теория:* использование фотографий при подготовке проектов.

*Практика:* Разработка и реализация проектов «Фотоархив Центра. Работать в команде по разработке, защите и реализации различных проектов. Разработка презентация, организация и реализация проектов. Участие в городских, областных и российских проектах, программах, конкурсах. Подготовка и проведение выставок-отчетов о работе студии в течение учебного года.

### *7. Тема:* **Итоговое занятие**

*Теория:* подведение итогов года.

*Практика*: защита проектов

### *2 год обучение*

### *1.Тема:* **Вводное занятие***.* **Инструктаж по технике безопасности.**

*Теория*. Чем мы будем заниматься на наших занятиях в этом году? Требования к правилам поведения. Техника безопасного труда. Личная гигиена. Правила безопасности при работе в интернете. Правила работы на компьютере и с оргтехникой. Требования безопасности при работе на компьютере, с оргтехникой и осветительными приборами.

*Практика.* Просмотр и обсуждение фотографий, сделанных обучающимися в прошлом году и в летний период.

### *2.Тема:* **История развития фотографии**

*Теория.* Понятие Камера-обскура, Гелиография, Дагеротипия, Калотипия, Монохромная и Цветная фотография, Моментальная фотография, Аналоговая и Цветная фотография, Стереография, Спектрозональная съёмка, Инфракрасная фотография,

*Практика.* Работа с презентацией по истории развития фотографии. Просмотр и обсуждение фотографий.

### *3.Тема:* **Основы фотографической грамоты**

*Теория:* Композиция, виды композиций. Виды планов: общие, средние, крупные, деталь при работе со студийным освещением. Понятие многоплановость и перспектива при работе со студийным освещением. Ракурс и точка съёмки при работе со студийным освещением. Съемка в условиях студийного освещения. Понятие Студийное световое оборудование. Понятие Основной свет, рассеянный свет, канторовой свет, свет отраженный. Светоотражатели, Софиты. Софтбоксы.

*Практика.* Упражнения: построение композиции по правилу три трети; построение композиции по правилу диагональ; построение композиции по правилу контраст и силуэт построение композиции по правилу золотого сечения с использованием студийного оборудования и освещения. Просмотр и обсуждение фотографий Обработка и печатание отснятого фотоматериала.

*4.Тема:* **Фотосъёмка в различных фото-жанрах**

*Теория.* Ручные настройки фотоаппарата. Понтия Выдержка, Диафрагма, Светочувствительность - ISO. Правила съемки фоторепортажей с использованием ручных настроек. Правила фотосъемки пейзажей с использованием ручных настроек. Правила фотосъёмки портретов с использованием ручных настроек, Правила фотосъемки натюрморта с использованием ручных настроек.

*Практика:* Фоторепортаж определение точки съёмки и ракурса, выделение главного объекта съемки. Репортажная фотосъёмка мероприятий и событий внутри Центра, с использованием ручных настроек. Портретная фотосъемка с использованием ручных настроек, работа с осветительным оборудованием. Правила фотосъемки натюрморта с использованием ручных настроек, работа с осветительным оборудованием. Применение светофильтров в различных жанрах фотографии, с использованием ручных настроек, работа с осветительным оборудованием. Просмотр и обсуждение фотографий Обработка и печатание отснятого фотоматериала.

# *5.Тема:* **Программа «Adobe Photoshop» и работа в ней**

*Теория:* Основы ретуши в программе Photoshop. Трансформация, перемещение и дублирование, кадрирование изображений. Понятие Фотоколлаж и фотомонтаж. Основы работы в слоях.

*Практика:* Работа в программе Photoshop. Способы обработки фотографий. простейшие действия в среде Photoshop: выделение областей, сложение и вычитание выделенных фрагментов, их трансформация, перемещение и дублирование, способы кадрирования изображений. Запуск программы. Интерфейс пользователя Стандартные элементы. Палитры. Упражнения. Создание фотоколлажей.

## *6.Тема:* **Программа «Lightroom» и работа в ней**

*Теория:* Основы работы в программе Lightroom, Интерфейс программы. Основные инструменты. Возможности цветокоррекции. Правила калибровка устройств отображения и печати. Основные печатные форматы JPEG, RAW, TIFF.

*Практика:* Работа в программе Lightroom. Способы обработки фотографий. Особенности редактирования в среде Lightroom. Способы кадрирования изображений. Запуск программы. Интерфейс пользователя Стандартные элементы. Палитры. Упражнения. Фоторетушь. Основы обработки в формате RAW, способы цветокоррекции.

### *7. Тема:* **Работа над проектами.**

*Теория:* использование фотографий при подготовке проектов.

*Практика:* Разработка и реализация проектов «Фотоархив Центра. Работать в команде по разработке, защите и реализации различных проектов. Разработка презентация, организация и реализация проектов. Участие в городских, областных и российских проектах, программах, конкурсах. Подготовка и проведение выставок-отчетов о работе студии в течение учебного года.

### *8. Тема:* **Итоговое занятие**

*Теория:* подведение итогов года.

*Практика*: защита проектов

# **Календарный учебный график**

*1 год обучения*

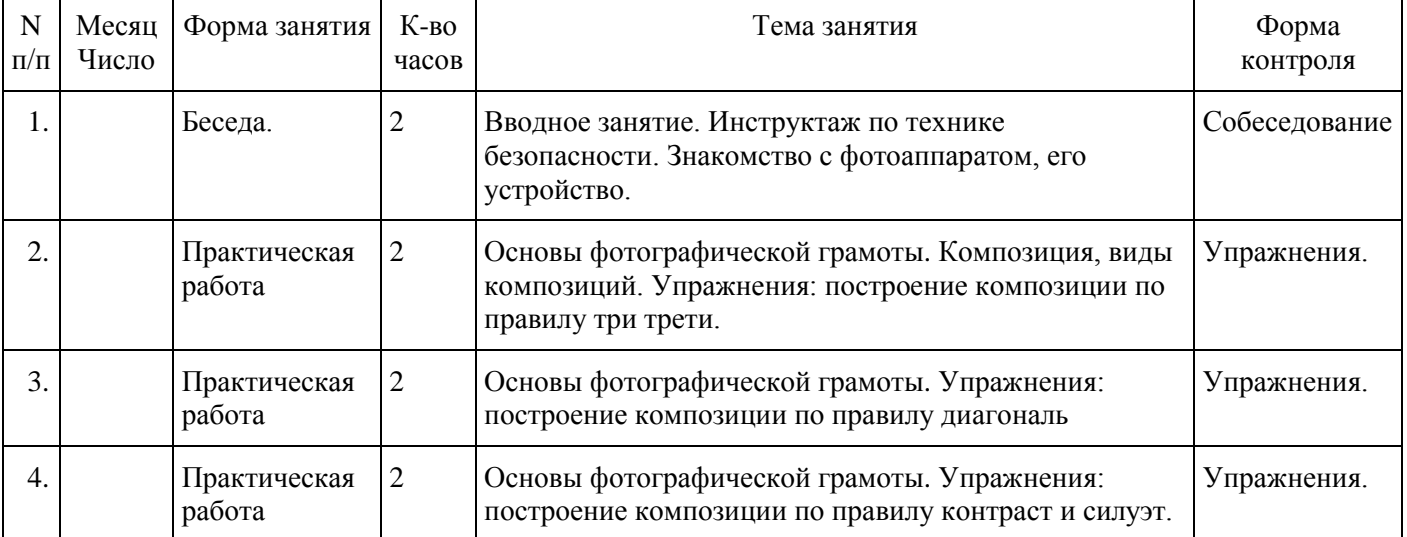

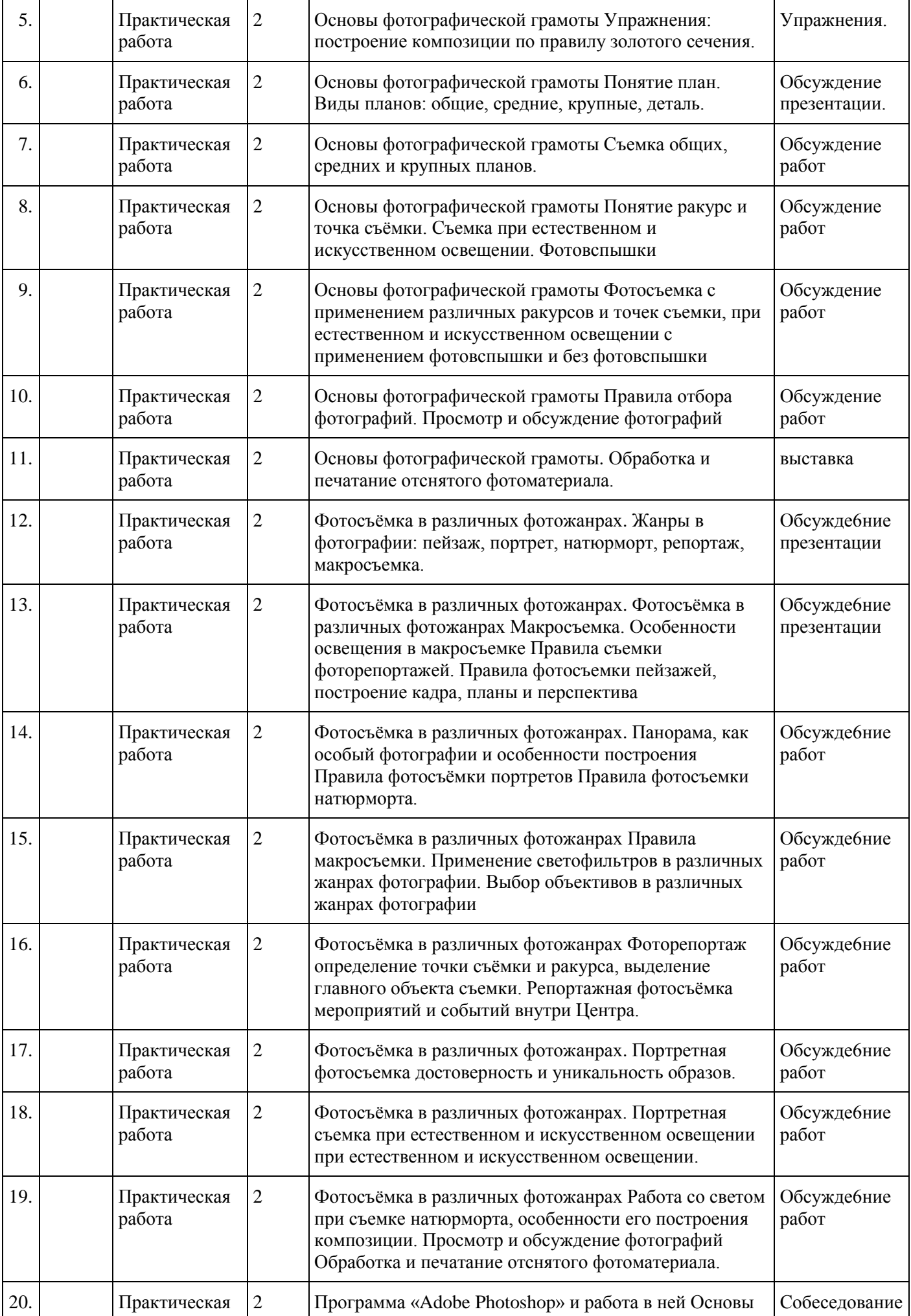

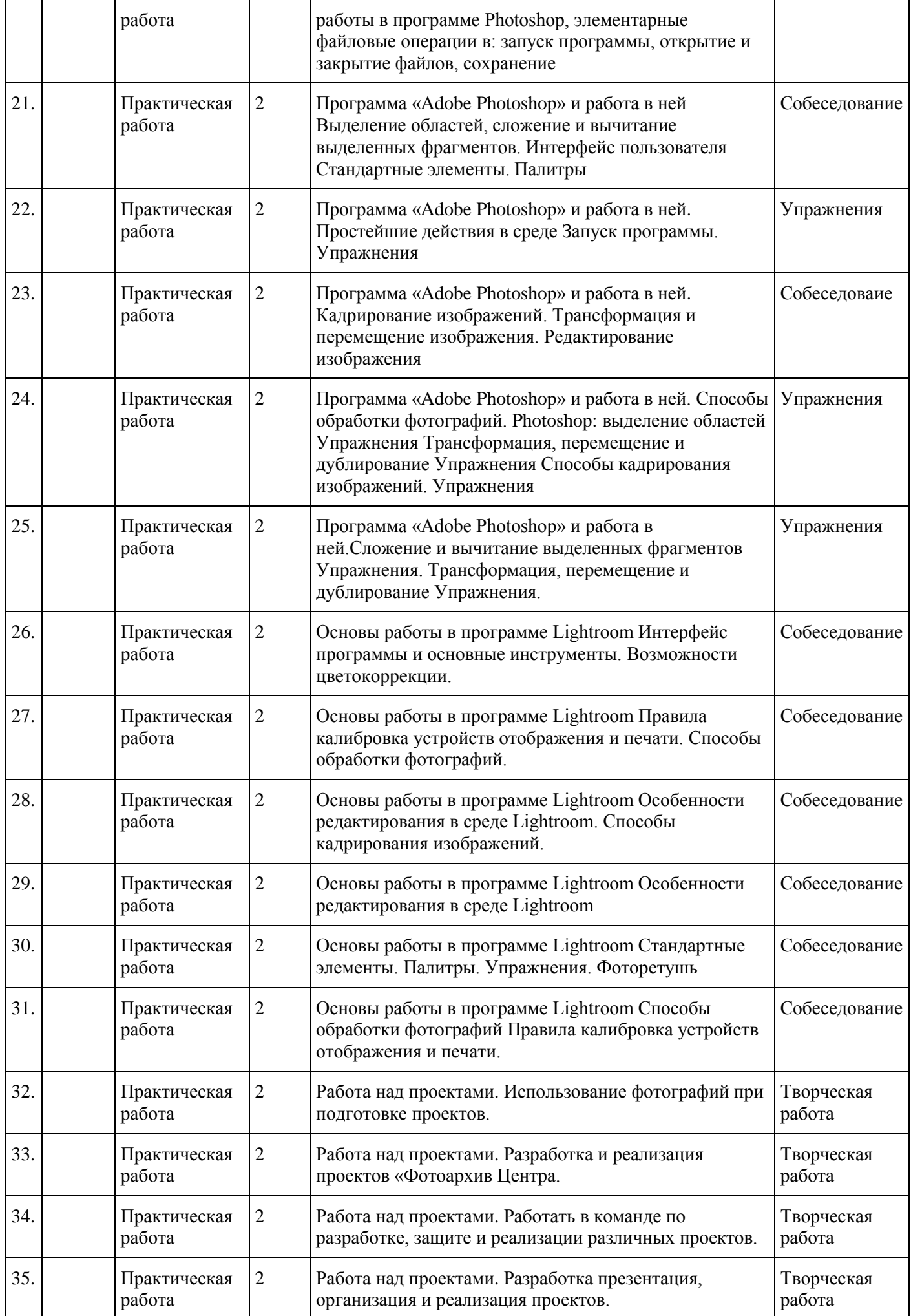

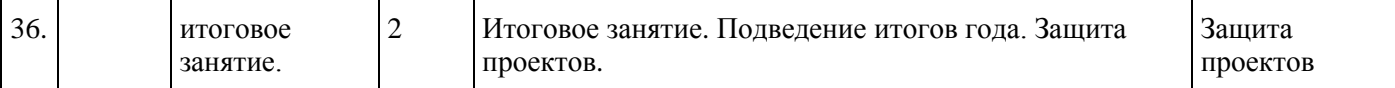

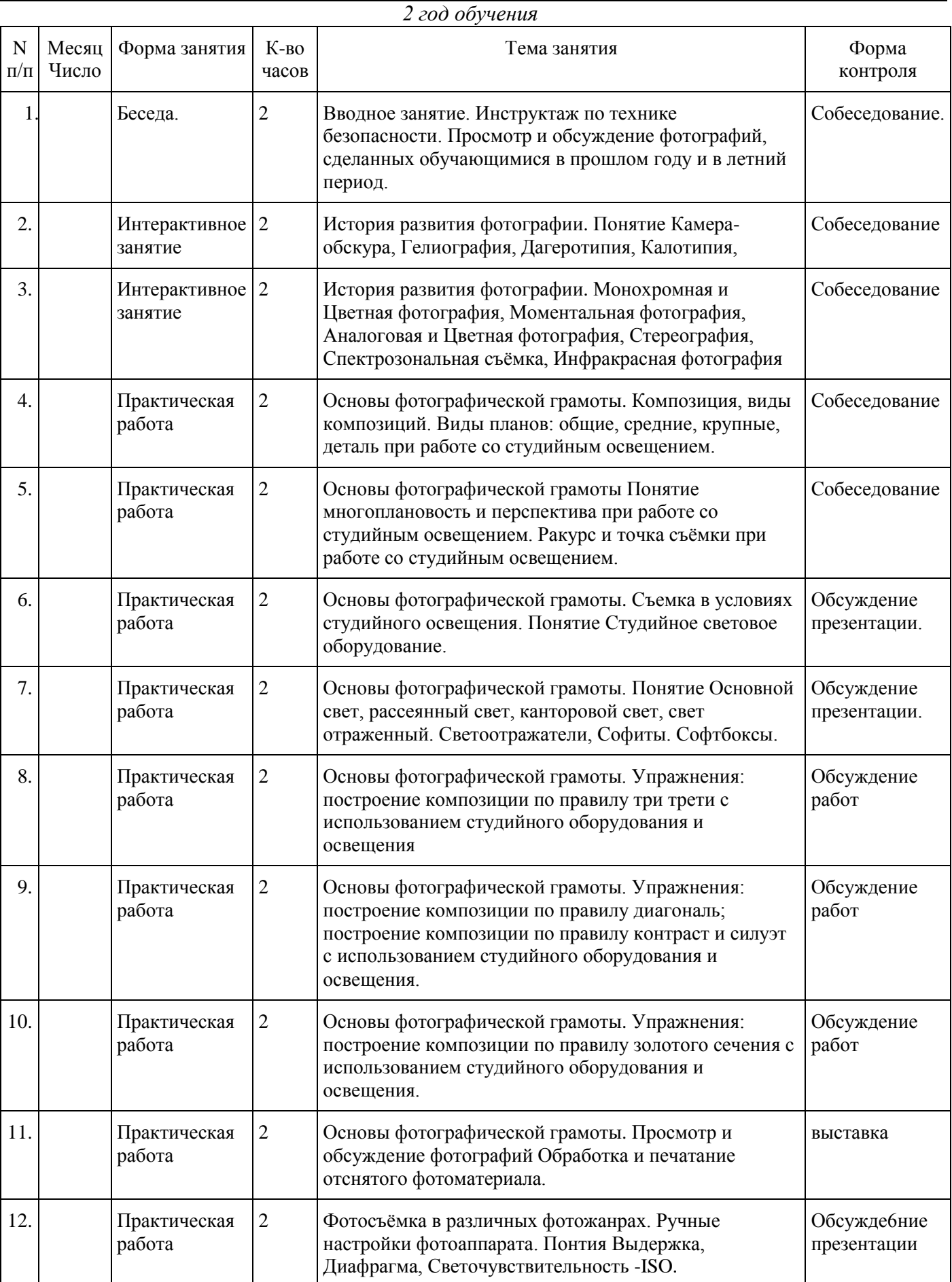

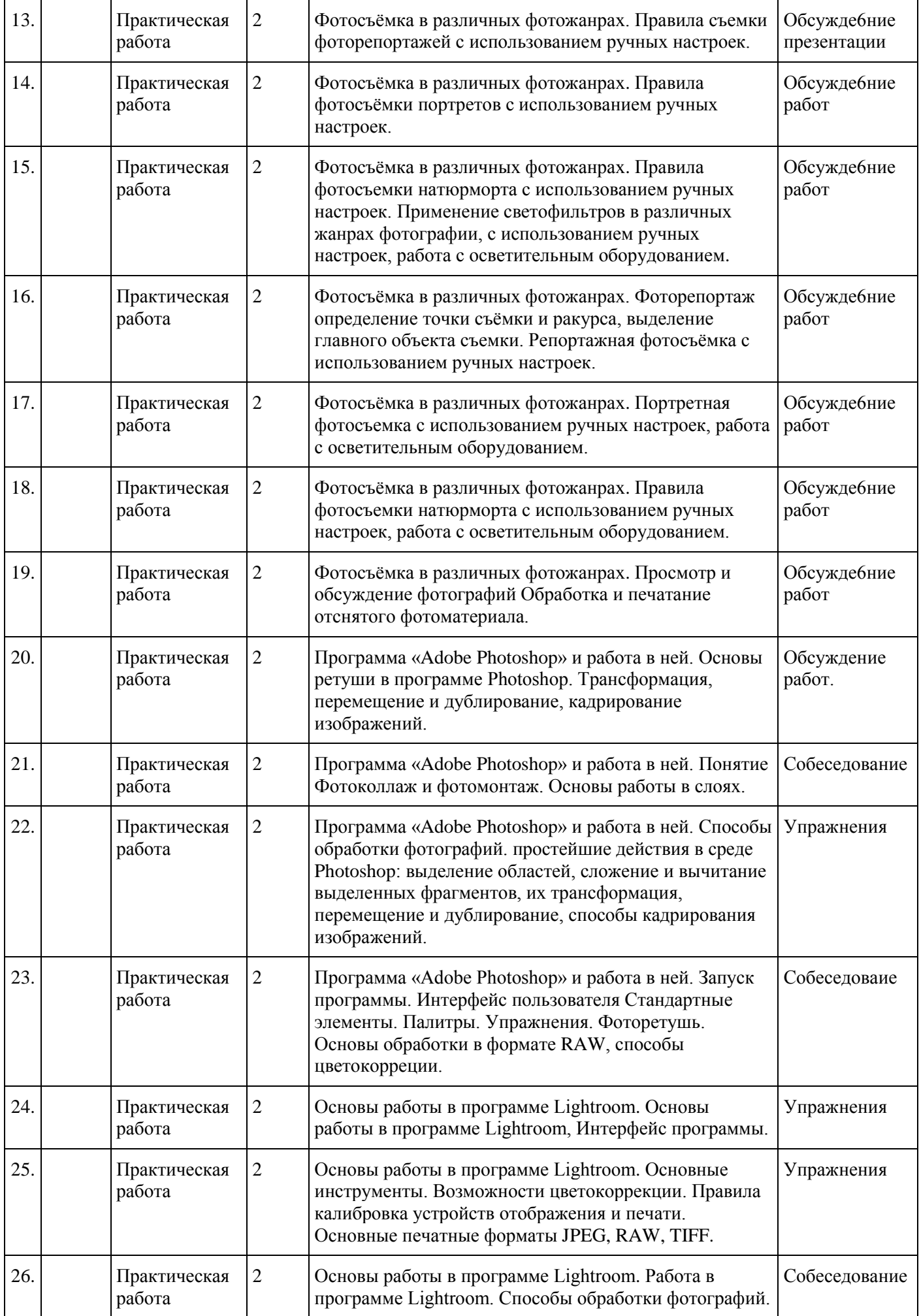

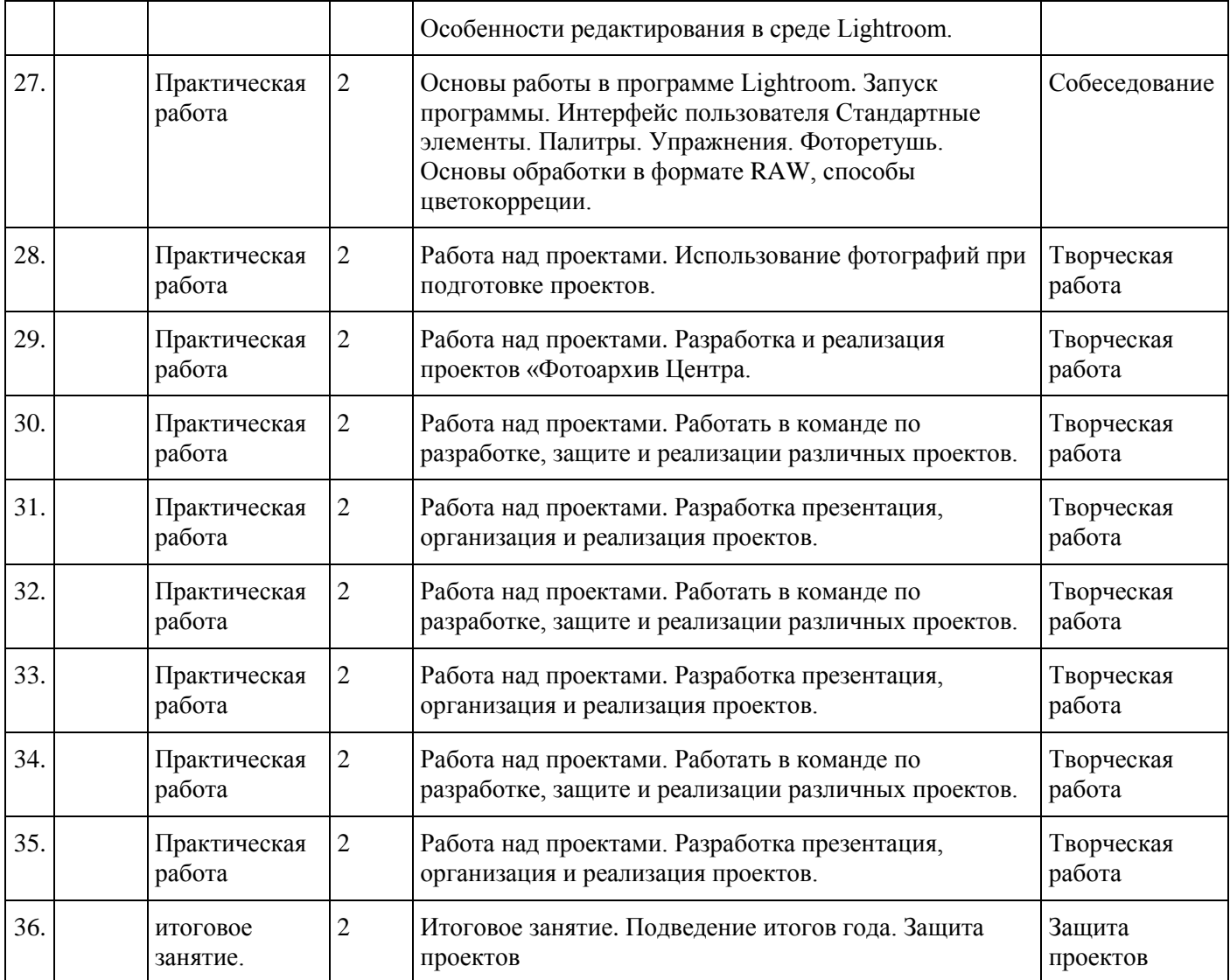

# **Условия реализации программы**

# **Материально-техническое обеспечение программы**

- 1. мультимедийное оборудование (компьютер или ноутбук, проектор, экран);
- 2. принтер, сканер;
- 3. цифровая фототехника;
- 4. осветительные приборы: студийные фотовспышки, софтбоксы, светофильтры, светоотражатели, прожекторы, штативы под светообрудование.
- 5. стулья и парты по числу учащихся;
- 6. доска или стенд для крепления наглядного материала;
- 7. выход в интернет
- 8. библиотечка специальной литературы;
- 9. раздаточные материалы;
- 10. аудио-видео средства;
- 11. презентации;
- 12. набор фотосюжетов: портреты, животные, природа, натюрморты.

*Программы для работы:*(Photoshop Microsoft Office Publisher, Microsoft Office Word, PowerPoint, InDisign, интернет- ресурсы).

### **Методическое обеспечение**

Для реализации программы используются различные формы и методы обучения и воспитания: словесные, наглядные (просмотр фото-видеоматериалов), практические (фотосъемка), участие в различных конкурсах, массовых мероприятиях. Для закрепления полученных знаний и умений большое значение имеет коллективный анализ работ обучающихся. При этом отмечаются наиболее удачные, оригинальные работы, разбираются характерные ошибки.

## **Методы обучения:**

- вербальные (беседы, работа по устным рекомендациям, рассказ, анализ проделанной работы, информирование, инструктаж);
- наглядные (демонстрация иллюстративного материала, показ приемов работы, работа по заданиям, предметы);
- практические (самостоятельная работа, инициатива ребенка, творческая работа, решение поставленной проблемы);
- поисковые;
- творческие методы: путем мышления и фантазии;
- электронные образовательные ресурсы (ЭОР) (аудио-, видео-, компьютерные презентации). **Возможные формы занятий:**
- практическое;
- теоретическое (беседа);
- выставка;
- конкурс;
- открытое занятие;
- защита проекта;
- итоговое занятие.

Для успешной реализации программы разработаны и применяются следующие **дидактические материалы:**

иллюстративный и демонстрационный материал:

- фотографии с изображением пейзажей (городских и сельских);
- фотографии анималистического жанра;
- фотографии в жанре макросъёмка;
- фотографии портретного жанра;
- фоторепортажи с мероприятий, городской жизни и экологическую тематику.

Большое внимание уделяется применению *технологии создания успеха*, которая дает ребенку возможность осознать свою творческую ценность, продвигает к новым высотам творческих достижений.

Педагог должен создавать атмосферу радости, удовольствия, соучастия детей в процессе восприятия материала и потребность активной творческой отдачи при выполнении практических заданий. Творческий подход к работе, воспитанный в процессе занятий, дети перенесут в дальнейшем во все виды общественно-полезной деятельности.

### **Способы формирования мотивационной сферы обучающихся:**

- сотрудничество с обучающимися при осуществлении учебного процесса;
- использование идей и находок обучающихся в работе педагога;
- индивидуальный подход к обучающимся;
- положительный эмоциональный настрой коллектива;
- постановка проблемных ситуаций;

## **Педагогические технологии**

## *Здоровьесберегающие технологии*

Обеспечение обучающихся возможности сохранения здоровья за период обучения в школе, формирование у него необходимых знаний, умений и навыков по здоровому образу жизни и применение полученных знаний в повседневной жизни.

Применение таких технологий помогает сохранению и укрепление здоровья детей: предупреждение переутомления учащихся на уроках; улучшение психологического климата в детских коллективах; приобщение родителей к работе по укреплению здоровья школьников; повышение концентрации внимания; снижение показателей заболеваемости детей, уровня тревожности. Здоровьесбережению способствуют:

- создание положительного эмоционально-психологического климата, авансирование успешности в обучении;
- соблюдение гигиенических требований к проведению занятий;
- эффективная организация образовательного процесса: расположение мебели, пособий, дидактического материала;

### динамические паузы (физкультминутки);

# *Информационно – коммуникационная технология*

Применение ИКТ способствует достижению основной цели модернизации образования – улучшению качества обучения, обеспечению гармоничного развития личности, ориентирующейся в информационном пространстве, приобщенной к информационно-коммуникационным возможностям современных технологий и обладающей информационной культурой, а также представить имеющийся опыт и выявить его результативность.

### *Проектная технология*

Метод проектов не является принципиально новым в мировой педагогике. Он возник еще в начале нынешнего столетия в США. Его называли также методом проблем и связывался он с идеями гуманистического направления в философии и образовании, разработанными американским философом и педагогом Дж. Дьюи, а также его учеником В. Х. Килпатриком. Чрезвычайно важно было показать детям их личную заинтересованность в приобретаемых знаниях, которые могут и должны пригодиться им в жизни. Для этого необходима проблема, взятая из реальной жизни, знакомая и значимая для ребенка, для решения которой ему необходимо приложить полученные знания, новые знания, которые еще предстоит приобрести.

### **Формы аттестации**

Результативность образовательного процесса оценивается педагогом по качеству выполняемых обучающимися самостоятельных заданий, собеседованию, а также защите творческих проектов и участию в фотовыставках.

Целью контроля и аттестации является отслеживание роста практических навыков обучающихся, а также формирования умения использования современных технологий создания фотографий.

### **Предметная диагностика проводится в форме:**

- опросов;

- творческих и практических заданий;

- самоанализа.

## **Педагогическая диагностика предполагает:**

- метод педагогического наблюдения;
- личные беседы с детьми и их родителями;
- анализ продуктов индивидуальной деятельности обучающихся;
- анализ продуктов коллективной деятельности обучающихся.

### **Оценочные материалы**

- тесты,
- кроссворды,
- собеседование и т.д.

#### *Вопросы для собеседования по теме:*

#### *«Вводное занятие. Техника безопасности на рабочем месте»*

- 1. Как нужно вести себя на занятии?
- 2. Правила безопасности при пользовании цифровым фотоаппаратом.
- 3. Правила работы с оргтехникой.
- 4. Какие правила работы с компьютером ты знаешь?

### *Вопросы для собеседования по теме:*

#### *Работа в программе Photoshop.*

- 1. Как открыть программу Photoshop на компьютере?
- 2. Как открыть фотографию в программе Photoshop?
- 3. Как сохранить фотографию на компьютере?
- 4. Как закрыть программу?
- 5. Что такое понятие палитра и для каких действий она нужна?
- 6. Для чего применяется «Навигатор» в Photoshop?
- 7. Объясните для чего нужна «История» в Photoshop?
- 8. Для чего нужна функция «слои» в этой программе?
- 9. Объясните понятие кадрирование?
- 10. Что такое «кадрирующая рамка» и для чего она служит?
- 11. Назовите способы кадрирования фотографий?
- 12. Назовите способы цветокорректировки?
- 13. Что какое «трансформация» кадра и для чего она применятся?
- 14. Объясните назначение инструмента «Лассо»?
- 15. Перечислите способы выделения фотографий?
- 16. Что такое фотоколлаж и что такое фотомонтаж в чем их отличие?
- 17. Дайте характеристику понятию «Фоторетушь»? (2 год обучения)
- 18. Для чего используется инструмент «штамп»? (2 год обучения)
- 19. Для чего используется инструмент «восстанавливающая кисть»? (2 год обучения)
- 20. Для чего используется разрешение RAW? (2 год обучения)
- 21. Для чего используется разрешение JPEG? (2 год обучения)
- 22. Для чего используется разрешение TIFF? (2 год обучения)

## *Работа в программе Lightroom.*

- 1. Как открыть программу Lightroom на компьютере?
- 2. Как открыть фотографию в программе Lightroom?
- 3. Назовите правила кадрирования фотографий в Lightroom?
- 4. Для чего служит меню «Сетка»?
- 5. Чем трансформация кадра в Lightroom отличается от трансформации кадра в Photoshop?
- 6. Чем цветокоррекция кадра в Lightroom отличается от цветокоррекции кадра в Photoshop?
- 7. Назовите особенности фоторетуши в программе Lightroom?

### *Таблица индивидуальных достижений обучающихся*

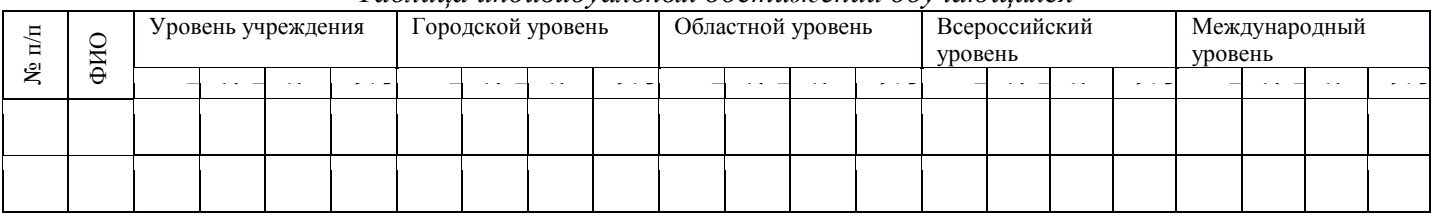

# **Литература**

### **Список литературы для педагогов**

- 1. Бендель Н., Браун Н. Аттестация детей, обучающихся по образовательным программам. Бюллетень программно-методических материалов для УДОД- №4-2006 - с.37.
- 2. Постановление Главного государственного санитарного врача РФ от 04.07.2014 N 41 "Об утверждении СанПиН 2.4.4.3172-14 "Санитарно-эпидемиологические требования к устройству, содержанию и организации режима работы образовательных организаций дополнительного образования детей" (вместе с "СанПиН 2.4.4.3172-14. Санитарно-эпидемиологические правила и нормативы") (Зарегистрировано в Минюсте России 20.08.2014 N 33660)
- 3. Фрост Л. Современная фотография. М.: АРТ-РОДНИК, 2003.
- 4. Ядловский А.Н. Цифровое фото. Полный курс. М.: ACT: Мн.: Харвест, 2005.
- 5. Амонашвили Ш.А. Размышления о гуманной педагогике. М.: Издательский дом Шалвы Амонашвили, 2001.
- 6. Ильина Т.В. Мониторинг образовательных результатов в УДОД: Научно- методический аспект. ч.I,II. - Ярославль: ГУ ДДЮ - 2000.
- 7. Буляница Т. Дизайн на компьютере. Самоучитель. СПб: Питер, 2003.
- 8. Коцюбинский А.О., Грошев С.В. Самоучитель работы с фото, аудио, видео, СD, DVD на домашнем компьютере. – М.: Технолоджи-3000, 2003.
- 9. Лопатина А., Скребцова М. Искусство видеть мир. М.: ИПЦ «Русский Раритет», 1997. Кн. 4.
- 10. Лопатина А., Скребцова М. Книга для занятий по духовному воспитанию. Природа глазами души. – М.:
- 11. Роберт Томсон. Макросъемка. Практическое руководство для фотографов. М.: Арт-родник, 2006.
- 12. Розов Г. Как снимать: искусство фотографии. М.: АСТ. Астрель. Транзиткнига, 2006.
- 13. Синтия Л. Барон, Дэниел Пек. Цифровая фотография для начинающих. Пер. с англ. М.: КУДИЦ-ОБРАЗ, 2003.

## **Литература для обучающихся и родителей**

- 1. Килпатрик Д. Свет и освещение. М.: Мир, 1988.
- 2. Лаврентьев А.Н. Ракурсы Родченко. М.: Искусство, 1992.
- 3. Луински Х., Магнус М. Книга по фотографии. Портрет. М.: Планета, 1991.
- 4. Малышев В. Искусство видеть. М.: Молодая гвардия, 1985.
- 5. Михалкович В.И., Стигнеев В.Т. Поэтика фотографии. М.: Искусство, 1989.
- 6. Морозов С. Творческая фотография. М.: Планета, 1986.
- 7. Пондопуло Г.К. Фотография и современность. М.: Искусство, 1982.
- 8. Престон-Мэфем К. Фотографирование живой природы. М.: Мир, 1985.
- 9. Родионов Н.А. Вечное движение. М.: Планета, 1972.
- 10. Чибисов К.В. Очерки по истории фотографии. М.: Искусство, 1987.
- 11. Энциклопедический словарь юного натуралиста. М.: Педагогика, 2014.

# **Интернет – ресурсы:**

- 1. Единая коллекция Цифровых Образовательных Ресурсов: Режим доступа: http://schoolcollection.edu.ru
- 2. Учебные материалы и словари на сайте «Кирилл и Мефодий». Режим доступа: [www.km.ru/ed](http://www.km.ru/ed)
- 3. Информационные материалы для студентов [SuperInf.ru](https://superinf.ru/) [Электронный ресурс] Режим доступа: [https://superinf.ru/view\\_helpstud.php?id=958](https://superinf.ru/view_helpstud.php?id=958)